#### **TimeMachine Crack With Key Download [32|64bit] (Final 2022)**

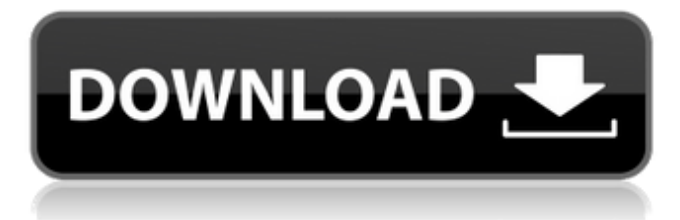

### **TimeMachine Crack + 2022**

TimeMachine is a tool, which is particularly developed to support time back up. The purpose of the creation of this application is to be able to transport data from a computer via a long distance wireless network. Actually, TimeMachine takes advantage of open source software, which has been originally created by Apple. The application is compatible with Windows Mobile 5.0, 5.1 and 6.0 based devices, and has been designed with DOS-like navigation. TimeMachine can be easily updated and does not have any problems. However, if you want to take advantage of TimeMachine, you will have to connect to a new server, because the server used to synchronize data with Windows Media Center is down. In other words, the replacement of the original TimeMachine server will be expected on January 10th 2007. Portable Network Device (PnD) Icon Launcher is a rather small, useful applet which brings a new look to your desktop. PnD Icon Launcher will add a desktop shortcut for any given Portable Network Device on your computer. PnD Icon Launcher is compatible with Windows XP, Windows 2000 and Windows Server 2003. This utility presents the device in the user's system tray, and allows the user to launch applications, connect to the Internet, and to manage certain details on the device, like its name, serial number and default network settings. Of course, you can also remove the application from the task bar at any given time. With PnD Icon Launcher, you will be able to remotely connect to a wireless network and use its Internet connection, because the software integrates with Windows Internet Explorer. Besides that, PnD Icon Launcher enables you to launch applications, manage mobile phone calls, enjoy games, and to browse the Internet from your mobile phone. Vista Antivirus is a major improvement when it comes to Internet security and privacy. It doesn't require any installation on your computer, and it can be used without any concerns. Don't be fooled: when it comes to the security software, the most important thing is not installation, but activation. With the wrong antivirus installed, you may be able to activate it, but you will be wasting your money, if your computer will be infected by a virus. That is the reason why we recommend Vista Antivirus, it is 100% free and does not need any installation. Vista Antivirus provides you with a free-of-

#### **TimeMachine Crack+ With License Key Download [Mac/Win]**

TimeMachine For Windows 10 Crack is an intuitive, yet powerful, and easy-to-use time machine, that enables you to recall the past and present time. You can synchronize them, create new ones, and rename them to make them more easy to remember. TimeMachine features a powerful command-line interface to control the program, as well as a non-

interactive GUI that allows the user to save and load: - all files that will be archived or rewritten - have a list of defined events by their creation, modification or closing dates - a list of notes describing notes TimeMachine is useful in any case where your time should be synchronized between machines or within a single machine, to preserve your times or as a simple guide to the past. Easily create a list of events or notes or modify a file based on its modification date or size. Windows Explorer is designed to help you manage your files, folders, printers, email and other shortcuts on your computer in an efficient and easy-to-use manner. With features like advanced search, drag and drop support, context menus, and a File explorer widget, Windows Explorer is designed to be the one-stop place to manage files, as well as a multipurpose file manager. Through its new and improved File Explorer widget you can access all your files

as if they were in your Windows Explorer. It has customizable side tabs like other widgets and it's as easy to use as dragging items to the dock. Advanced features include: - Deep Folder & File Search - 5 Arrange tabs - Preview tab - Search folders/subfolders - Change icons - Move and Copy items - Shortcuts - Printers - Options - Sending Email - 'Folder Options - Desktop - Bookmarks - Shortcuts - Recent Documents - Search on Home Page - Add/Remove Home Page - Favorites - Favorite People - Sync Favorites - Empty Trash - Enable/Disable Explore Mode - Search by status - Drag & Drop on/off - Drag to Quick Access Bar Developer Notes: - This is the first version. - New features are still being added. - Some features are bound to show bugs. - Small and ongoing improvements are being made. - On the whole: take a look at the below issues before you file a bug. - Issues: b7e8fdf5c8

## **TimeMachine Free License Key Free**

TimeMachine is a simple, intuitive backup application that enables you to back up your Mac (MacBook, iMac and Mac Pro) and your networked folders (iTunes, Mac App Store, iCloud and others) and watch it happen. TimeMachine is a full-featured backup solution for Mac - you don't need to use additional tools and services to get the job done. TimeMachine is a simple backup tool, designed to do just one thing and do it better than any other backup solution on the Mac App Store. The utility works with all Mac models and versions, as well as older and newer versions of Mac OS X. You can use the TimeMachine Recovery Assistant to restore your backup after Mac crash, macOS update or Snow Leopard beta versions. Create a local or remote TimeMachine backup store, or just set up online backups. Use TimeMachine to store backups of your Mac and network files online - TimeMachine sends changes to your online account automatically, and allows you to retrieve any or all of your backed up files remotely. With Remote Data Backup, you can back up and restore your entire Mac or networked folder to any TimeMachine server, or use TimeMachine to back up individual files, folders and app preferences. TimeMachine is equipped with Spotlight in order to make it easy to find and restore your backed up files. You can browse TimeMachine backups online or offline, even if there is no network connection - everything is stored online with no effort from your end. TimeMachine lets you restore your backups by launching the TimeMachine Recovery Assistant, by clicking on the Time Machine icon in the Mac dock or launchd menu and clicking on the "open a backup" command. System Requirements: Mac (OS X 10.6.3 or later) Internet connection TimeMachine instructions Transitions: create, delete, move, modify. Restore: recover and restore up to 26 GB of Mac data. TimeMachine is a free download from the Mac App Store and can be purchased for \$24.99 (US\$27.99). Mozilla Firefox Description: Mozilla Firefox is the Web browser built from the ground up to do one thing and one thing well. We set out to build an amazing Web browser and we succeeded. The Firefox Web browser is fast, simple, intuitive and extensible. It is designed to help you get more done on the Web and enjoy the Web more often. Firefox has clear and simple tabs. Click on

### **What's New In?**

Time Machine is the Apple backup utility program. This app does not make backups. It simply lets you recover from mistakes. Basically it archives your data so that if you delete it or do something foolish it can be restored later at its original form. Requirements: These are the minimum requirements that are needed to use Time Machine: Mac OS X v10.4 or later. This is a generic, runtime dependency. Mac OS X v10.5 or later. This is a generic, runtime dependency. Mac OS X v10.6 or later. This is a runtime dependency. A Mac with a hard drive at least as large as the Time Machine backup. This is a generic, hard drive requirement. Time Machine can make backups onto an external USB hard drive. This is a generic, USB hard drive requirement. Time Machine can restore backups onto another Mac or, possibly a PC, using iTunes. This is a generic network requirement. How to backup: Go into Finder. Get a list of every item on your computer's hard drive. This can be done by holding down the ALT key and click the plus button at the bottom of the Finder window. Select your media drive, to be safe, and then the Time Machine icon located in the window's Applications folder. Click the Time Machine item. Click Turn On Time Machine. When you receive a message that your backup is being enabled you can stop here. How to restore: Find a computer or Mac that has Time Machine installed. It can be a Mac or PC, depending on the kind of networking required to perform the restore. Connect the external hard drive to the computer or Mac. Launch iTunes. Select the Time Machine icon from the Apps folder. Click the Time Machine icon. Click the Restore button. Select the backup to be restored and then click the Restore button. Time Machine has a bunch of options, but since they aren't absolutely necessary to work the basic setup is pretty quick and easy. Conclusion Time Machine is great for people who don't have a lot of confidence in the capabilities of the operating system they are running. It doesn't actually do anything that majorly different from other backups. It simply allows the user to keep a backup of everything on his hard drive. That's all, no more, no less. The Clipchamp Folder server is the start of a comprehensive music management and access system. It allows you to manage, share, and access all your music online, on the go, and

# **System Requirements For TimeMachine:**

Minimum: OS: Windows XP, Windows Vista, Windows 7, Windows 8, Windows 10 (32-bit or 64-bit) Processor: Intel Pentium 4 2.8GHz or higher Memory: 512 MB RAM required Hard Disk: 2 GB available hard disk space Graphics: DirectX 9.0 graphics card with hardware graphics acceleration support Additional Notes: The software is powered by Adobe® Photoshop® software CS5, CS6, CC, CS7, CC, CC 2015 and CC 2017

<https://gembeltraveller.com/dvdshow-for-powerpoint-with-full-keygen-download-x64/> <https://www.onlinemedical.com.au/sites/default/files/webform/ceajail369.pdf>

<https://p2p-tv.com/funny-cursor-free-latest-2022/>

[https://www.town.duxbury.ma.us/sites/g/files/vyhlif3056/f/uploads/resident\\_beach\\_sticker\\_application\\_2020\\_rev\\_5.27.](https://www.town.duxbury.ma.us/sites/g/files/vyhlif3056/f/uploads/resident_beach_sticker_application_2020_rev_5.27.20.pdf) [20.pdf](https://www.town.duxbury.ma.us/sites/g/files/vyhlif3056/f/uploads/resident_beach_sticker_application_2020_rev_5.27.20.pdf)

<http://yotop.ru/2022/07/04/visual-studio-2010-productivity-power-tools-2010-product-key-full/>

<https://mdmresourcing.com/sites/default/files/webform/SigmaGraph.pdf>

<http://www.vidriositalia.cl/?p=36106>

[https://lll.dlxyjf.com/upload/files/2022/07/4nJYeNkiZ194bM2EJJ4n\\_04\\_c37b4ca9792de314c94dd6e57a5bc789\\_file.pdf](https://lll.dlxyjf.com/upload/files/2022/07/4nJYeNkiZ194bM2EJJ4n_04_c37b4ca9792de314c94dd6e57a5bc789_file.pdf) <https://www.fabasoft.com/en/system/files/webform/karriere/rednad535.pdf>

<https://www.tocris.com/cn/system/files/webform/Word-Bitmap-Converter.pdf>

[https://sandylaneestatebeachclub.com/wp-content/uploads/2022/07/TONE\\_COMPILER\\_\\_Final\\_2022.pdf](https://sandylaneestatebeachclub.com/wp-content/uploads/2022/07/TONE_COMPILER__Final_2022.pdf)

<http://dottoriitaliani.it/ultime-notizie/senza-categoria/swamp-xt-synthesizer-download-3264bit/>

<http://pepsistars.com/your-popup-blocker-program-crack-free-download-win-mac/>

<http://rbics.net/?p=2962>

<http://classibox.wpbranch.com/advert/apple-imac/>

<https://rocketchanson.com/advert/crawl-multiple-sites-looking-for-links-software-keygen-for-lifetime-download/>

<https://ayoolahraga.id/photography/oblivion-music-manager-crack-for-windows-2022/>

[https://www.weactgreen.com/upload/files/2022/07/sXbPYt6Q5zI47BkIsTfi\\_04\\_64804886724a5b92d75dae2483896269](https://www.weactgreen.com/upload/files/2022/07/sXbPYt6Q5zI47BkIsTfi_04_64804886724a5b92d75dae2483896269_file.pdf) [\\_file.pdf](https://www.weactgreen.com/upload/files/2022/07/sXbPYt6Q5zI47BkIsTfi_04_64804886724a5b92d75dae2483896269_file.pdf)

<http://debbiejenner.nl/flash-creator-latest/>

<https://instantitschool.com/mathaid-trigonometry-crack-with-serial-key/>